Apache Httpd Conf [Directory](http://document.manualsget.com/go.php?q=Apache Httpd Conf Directory Windows) Windows >[>>>CLICK](http://document.manualsget.com/go.php?q=Apache Httpd Conf Directory Windows) HERE<<<

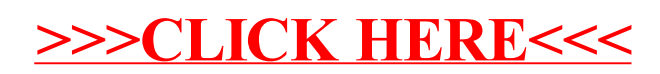